# Standard HMM architectures

## **Linear Architecture**

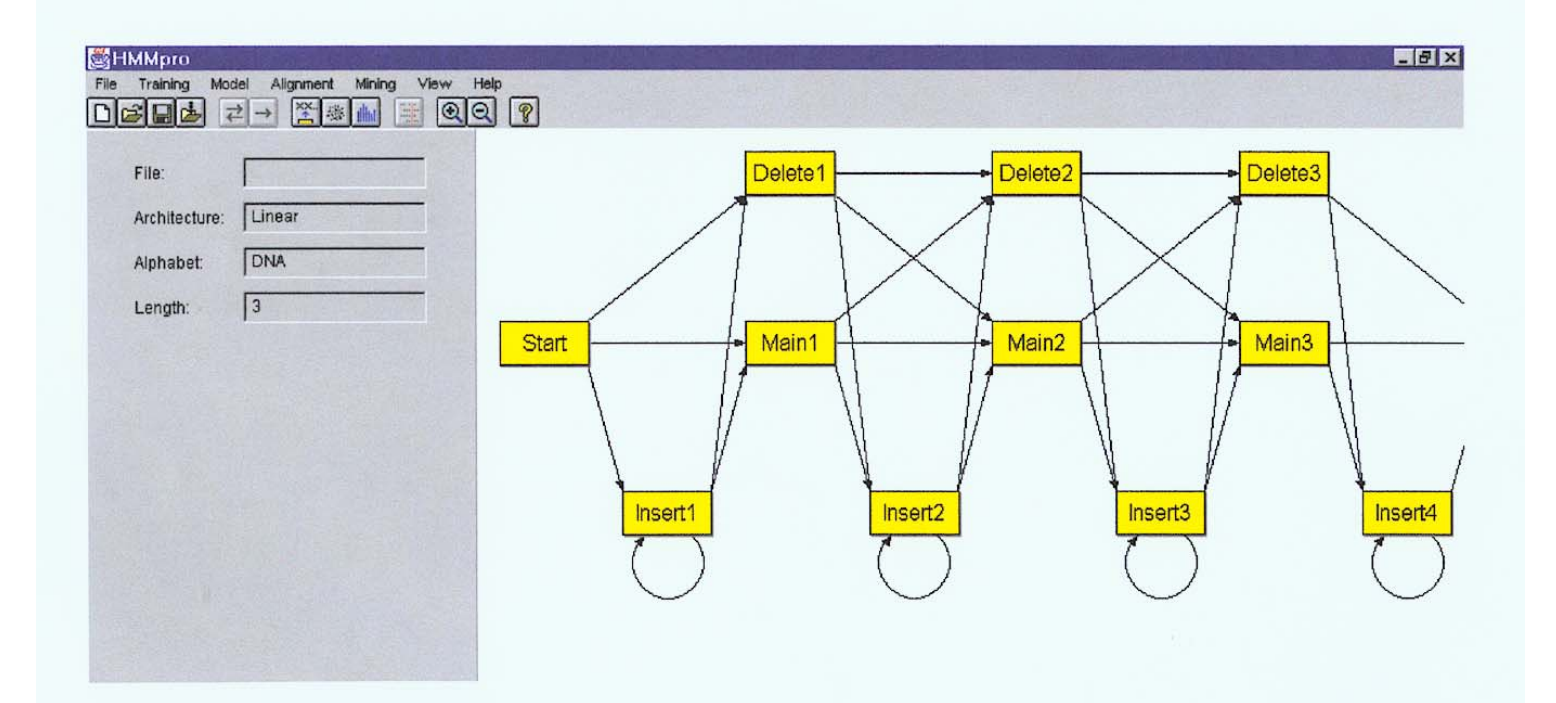

# Entropy

• Entropy measures the variability observed in given data.

$$
E=-\sum_{c}p_{c}\log p_{c}
$$

- Entropy is useful in analyzing multiple alignments & profiles.
- Maximum uncertainty ⇒ highest entropy.

# G-Protein Couple Receptors

- $\bullet$  Transmembrane proteins with  $7 \alpha$ -helices and 6 loops; many subfamilies
- Highly variable: 200-1200 aa in length, some have only 20% identity.
- [Baldi & Chauvin, '94] HMM for GPCRs
- HMM constructed with 430 match states (avg length of sequences) ; Training: with 142 sequences, 12 iterations

# GPCR - Analysis

• Compute main state entropy values

$$
H_i = -\sum_a e_{ia} \log e_{ia}
$$

- For every sequence from test set (142) & random set (1600) & all SWISS-PROT proteins
	- Compute the negative log of probability of the most probable path  $\pi$

$$
Score(S) = -log(P(\pi | S, M))
$$

# GPCR Analysis

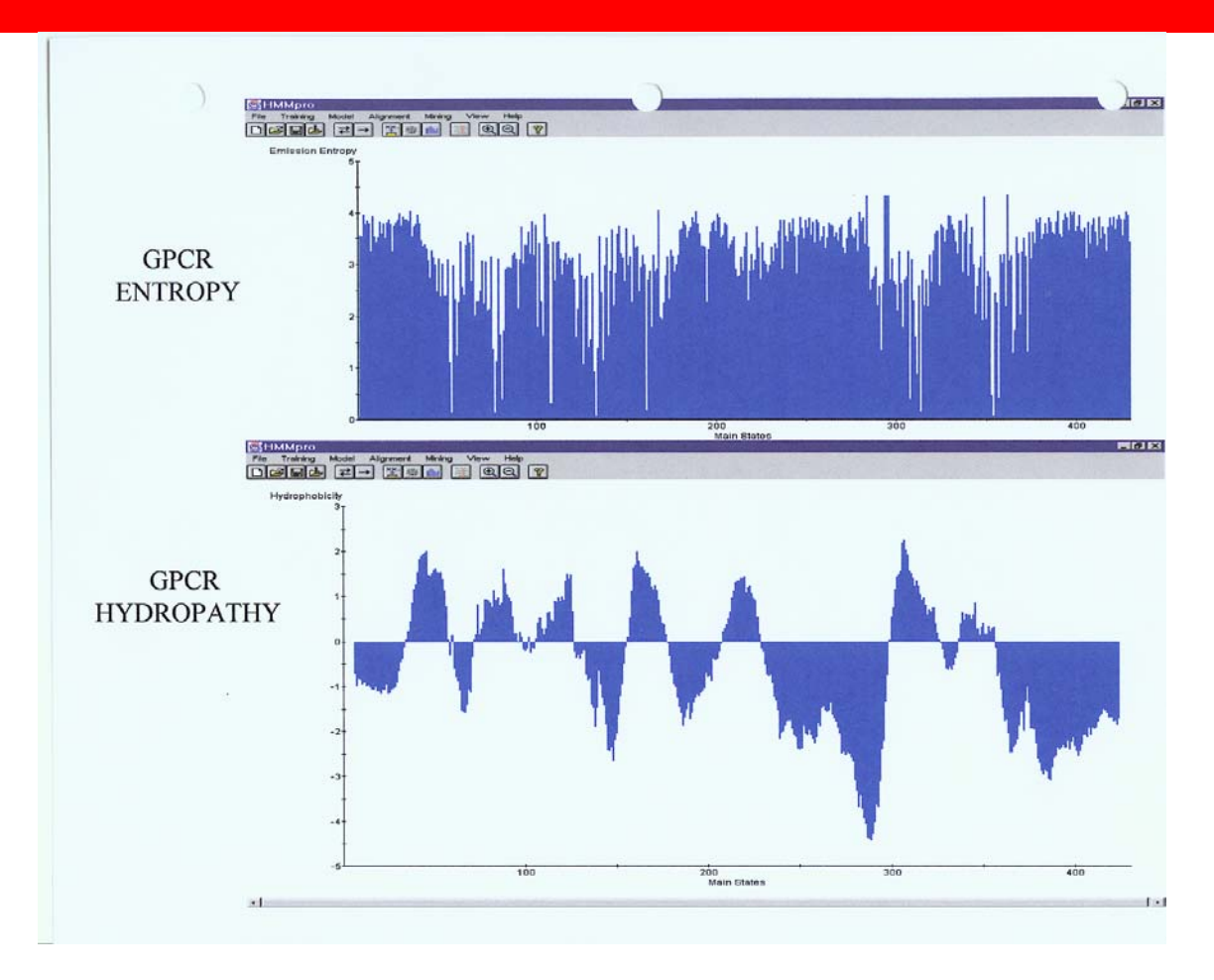

# Entropy

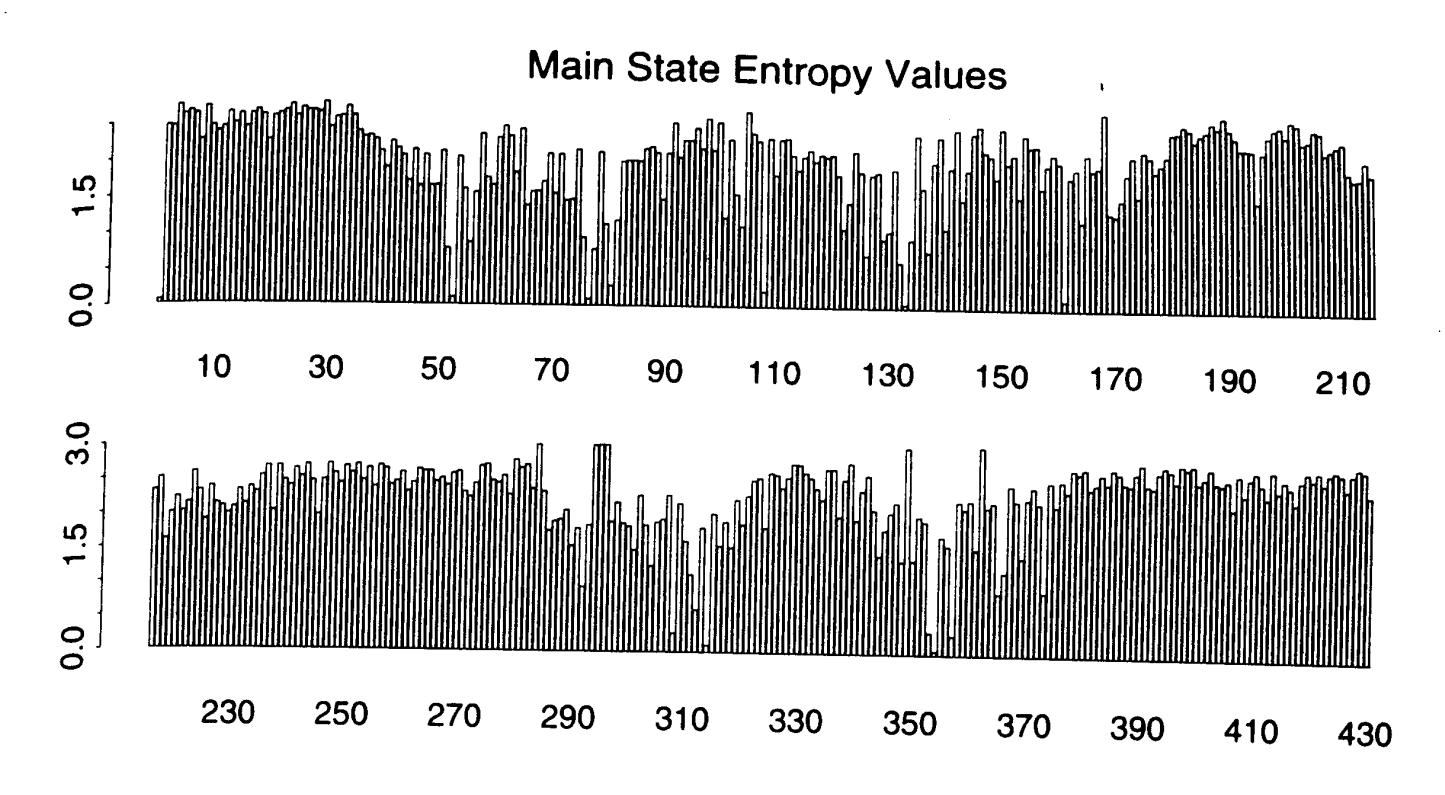

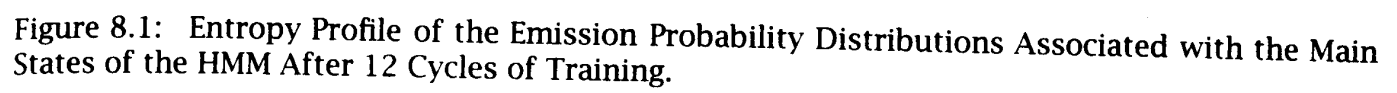

# GPCR Analysis (Cont'd)

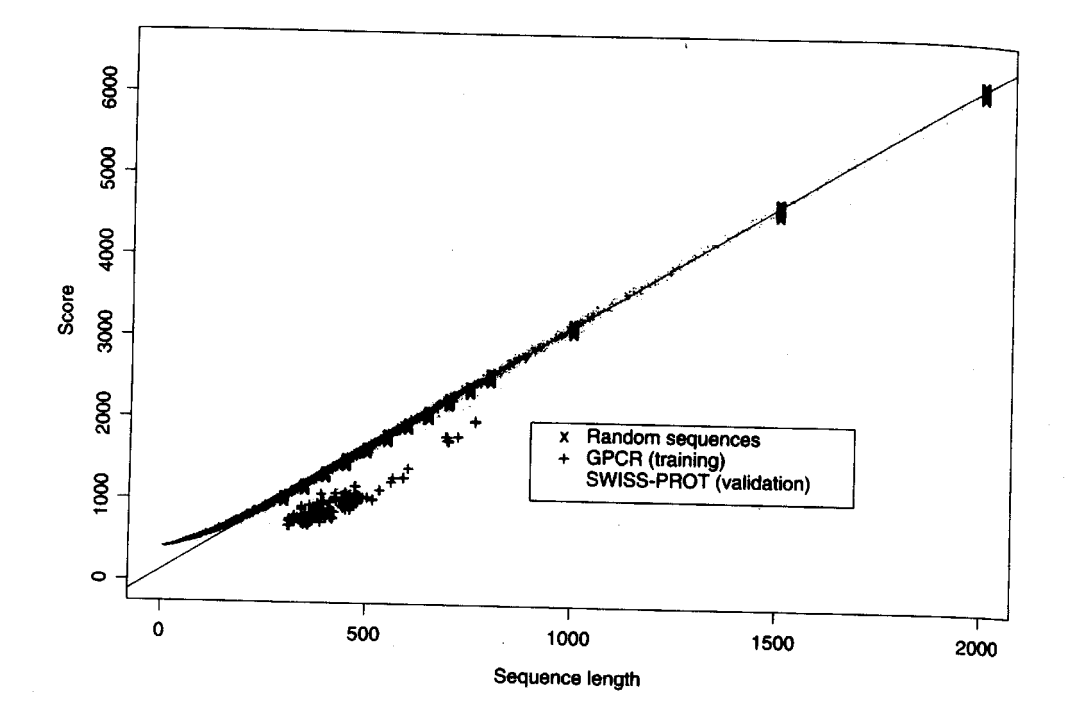

Figure 8.2: Scores (Negative Log-likelihoods of Optimal Viterbi Paths). Represented sequences<br>consist of 142 GPCR training sequences all sequences from the Stiggo Degreesented sequences consist of 142 GPCR training sequences, all sequences from the SWISS-PROT database of length<br>less than or equal to 2000 and 220 randomly generics from the SWISS-PROT database of length less than or equal to 2000, and 220 randomly generated sequences with same average com-<br>position as the GPCRs of length 200 arc 400 450 Figure and the same average composition as the GPCRs of length 300, 350, 400, 450, 500, 550, 600, 650, 700, 750, 800 (20 at<br>each length). The regression line was obtained from the 0.350, 600, 650, 700, 750, 800 (20 at each length). The regression line was obtained from the 220 random sequences. The horizontal<br>distances in the histogram correspond to multiple and contract contract of the state of the state of the state of the state of th distances in the histogram correspond to  $\frac{1}{220}$  ranged scores (6).

9/30/2003 CAP/CGS 5991: Lecture 6 7

# Applications of HMM for GPCR

### • Bacteriorhodopsin

- Transmembrane protein with 7 domains
- –But it is not a GPCR
- Compute score and discover that it is close to the regression line. Hence not a GPCR.
- Thyrotropin receptor precursors
	- Subfamily of GPCRs
	- All have long initial loop on INSERT STATE 20.
	- Also clustering possible based on distance to regression line.

## HMMs – Advantages

- •Sound statistical foundations
- $\bullet$ Efficient learning algorithms
- $\bullet$ Consistent treatment for insert/delete penalties for alignments in the form of locally learnable probabilities
- Capable of handling inputs of variable length
- •Can be built in a modular & hierarchical fashion; can be combined into libraries.
- Wide variety of applications: Multiple Alignment, Data mining & classification, Structural Analysis, Pattern discovery, Gene prediction.

### HMMs – Disadvantages

- Large # of parameters.
- Cannot express dependencies & correlations between hidden states.

# Prokaryotic Gene Prediction

- Genes: region between *start codon* ATG and *stop codon* (TAA, TAG, or TGA). Absence of introns.
- Codon Bias
- Locate Promoter region
- Ribosome Binding site
- Terminator site

# Codon Bias

• Some codons preferred over others.

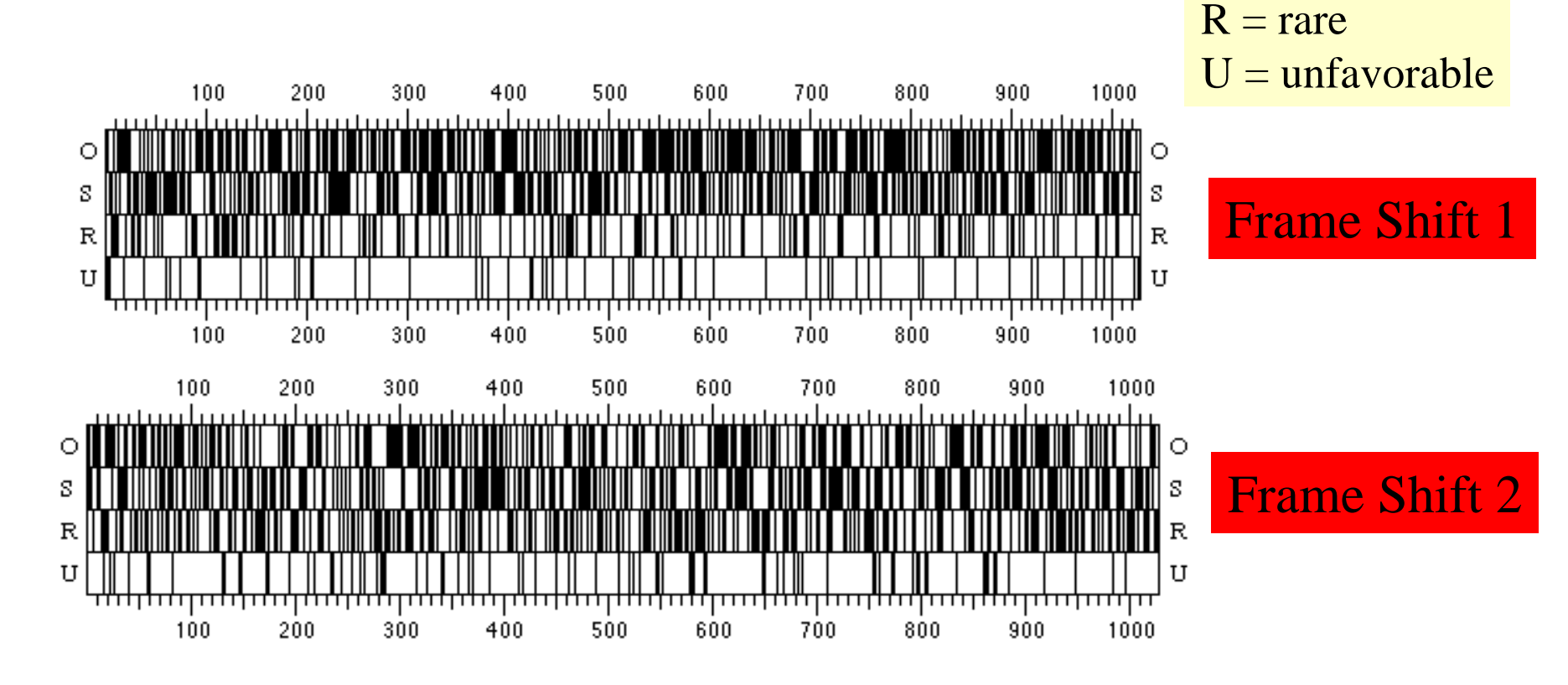

 $O =$  optimal

 $S = suboptimal$ 

## Codon Bias

 $\bullet$ Codon biases specific to organisms  $O = \text{optimal}$ <br>S = suboptimal

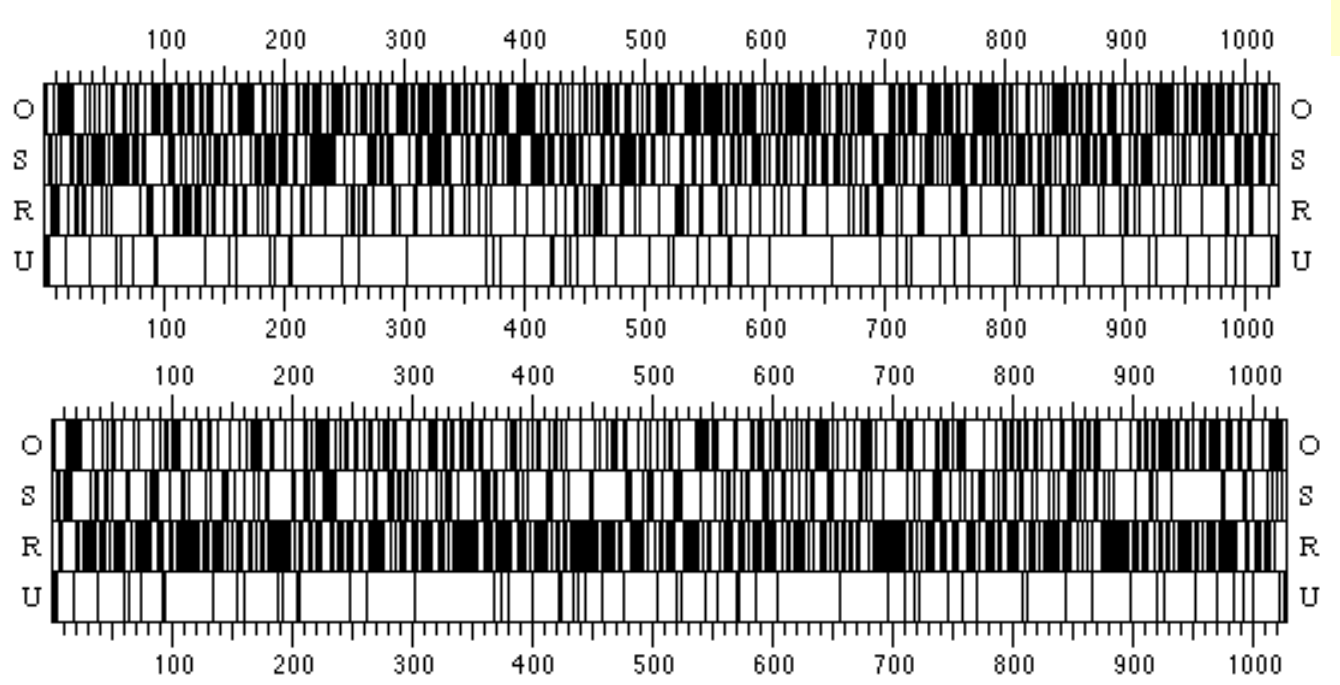

 $R = rare$  $U =$ unfavorable

Same Frames; Different labeling of codon types (i.e., from yeast)

### **Messenger RNA or mRNA**

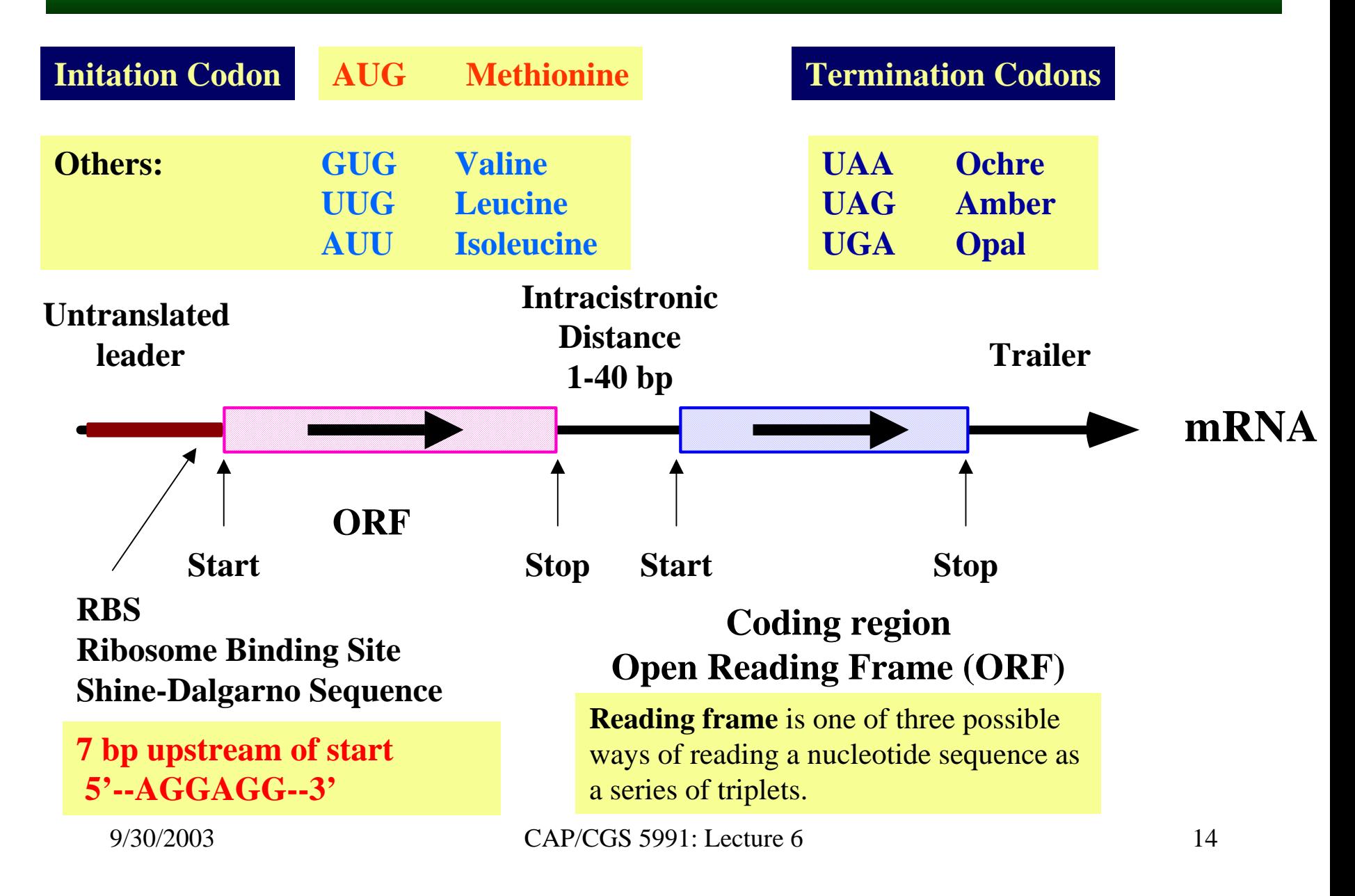

### **Transcriptional machinery: RNA Polymerase and DNA**

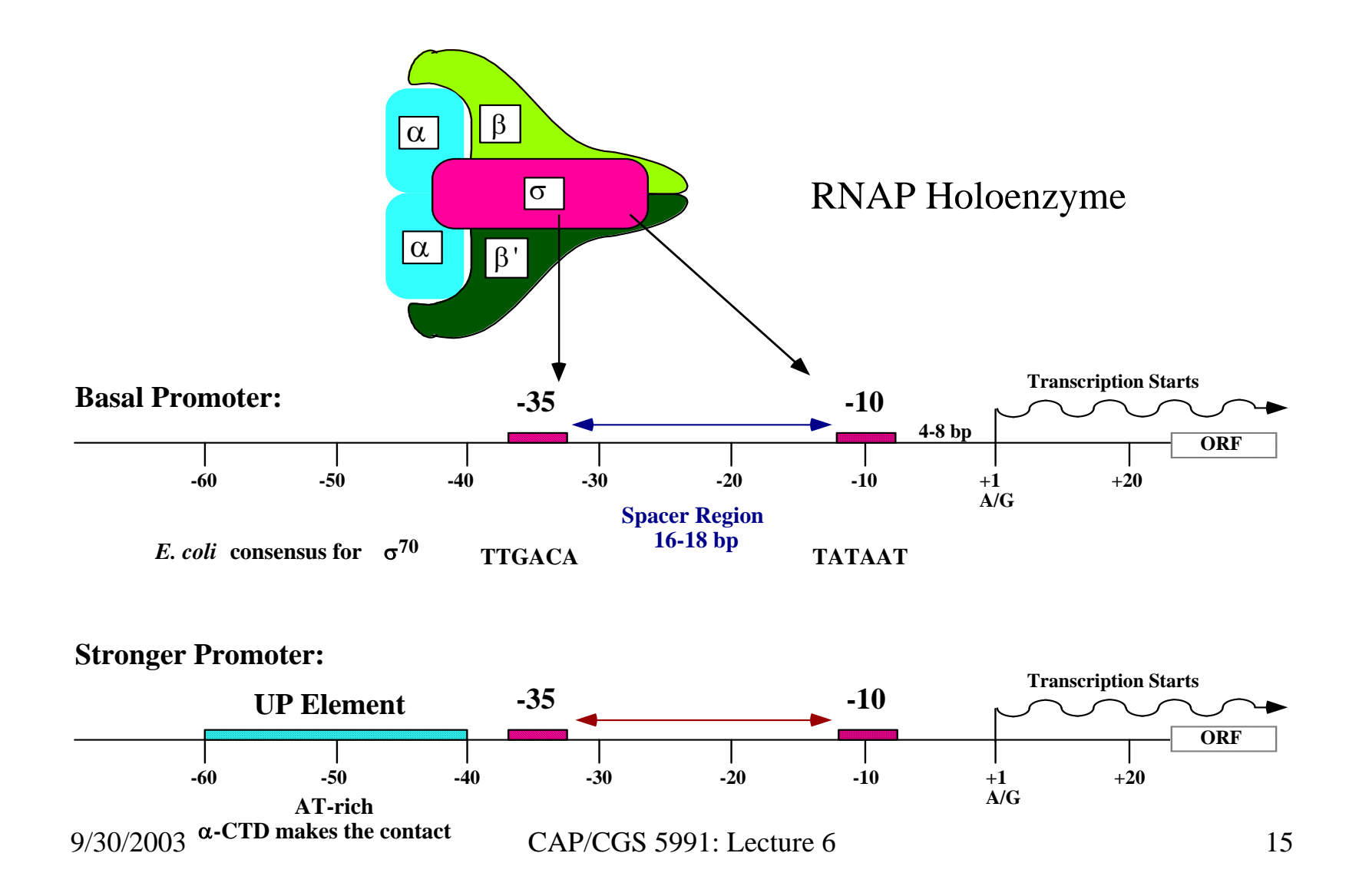

# Eukaryotic Gene Prediction

- Complicated by introns & alternative splicing
- Exons/introns have different GC content.
- Many other measures distinguish exons/introns
- Software:
	- GENEPARSER Snyder & Stormo (NN)
	- G E N I E Kulp, Haussler, Reese, Eckman (HMM)
	- G E N S C A N Burge, Karlin (Decision Trees)
	- XGRAIL Xu, Einstein, Mural, Shah, Uberbacher (NN)
	- PROCRUSTES Gelfand (Formal Languages)
	- MZEF Zhang

# Introns/Exons in *C. elegans*

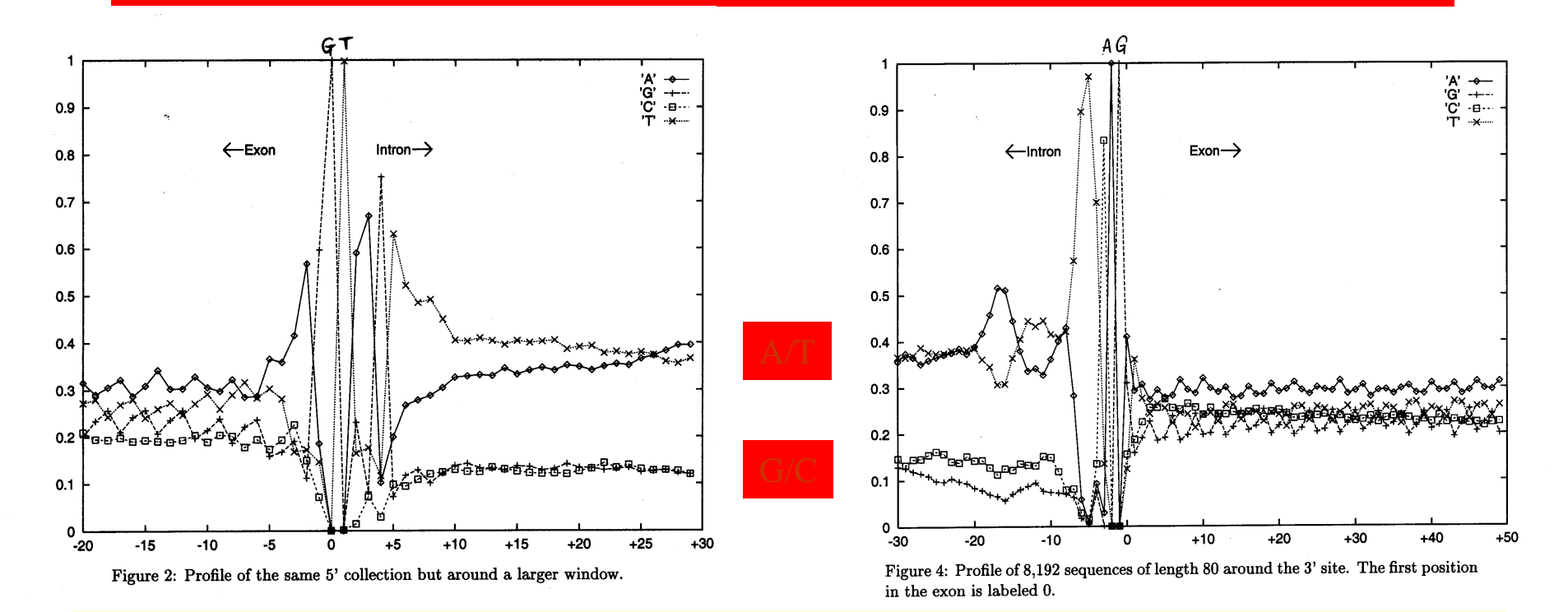

- •8192 Introns in *C. elegans* : **[GT …AG ]**
- •Vary in lengths from 30 to over 600; Complexity varies

# HMM structure for Gene Finding

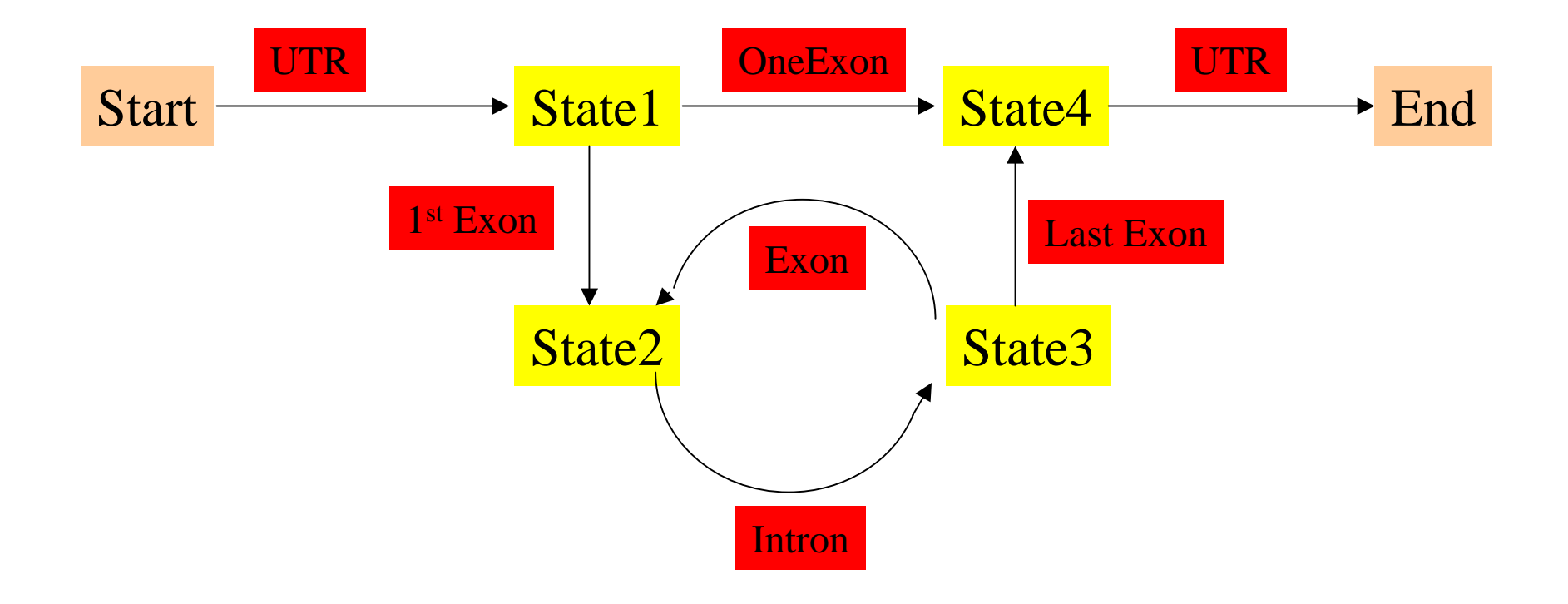

## Protein Structures

- Sequences of amino acid residues
- 20 different amino acids

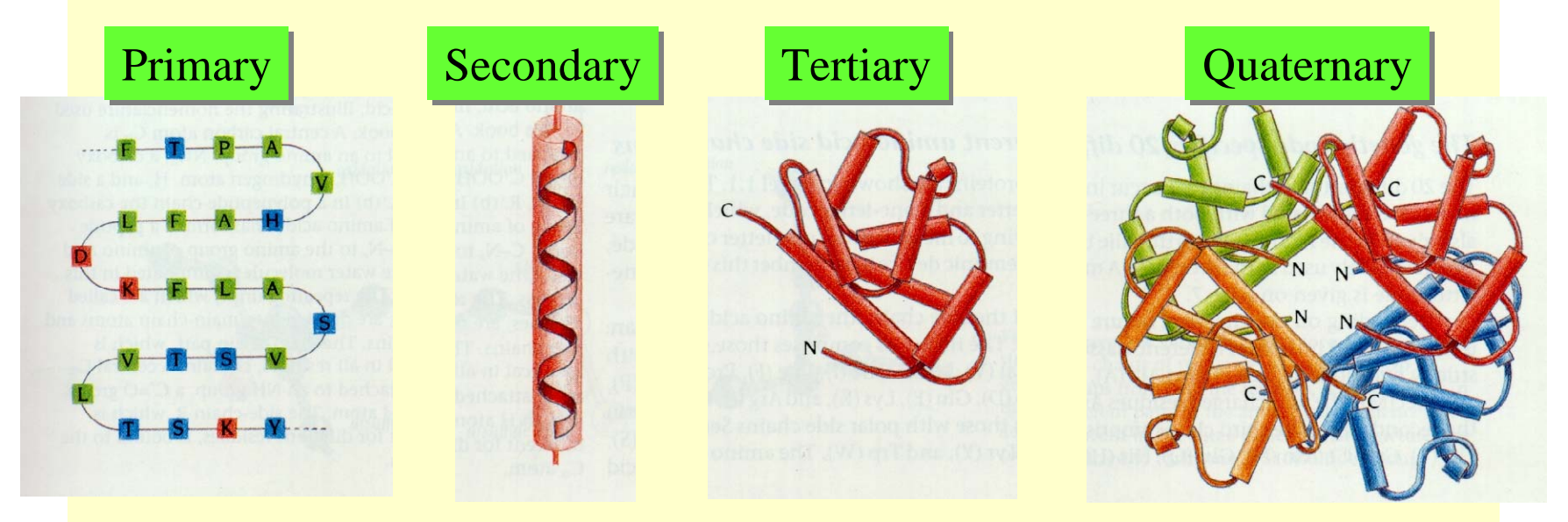

# Amino Acid Types

- **Hydrophobic I,L,M,V,A,F,P**
- **Charged**
	- **Basic K,H,R**
	- **Acidic E,D**
- Polar **Polar S,T,Y,H,C,N,Q,W**
- **Small A,S,T**
- **Very Small A,G**
- **Aromatic F,Y,W**

All 3 figures are cartoons of an amino acid residue.

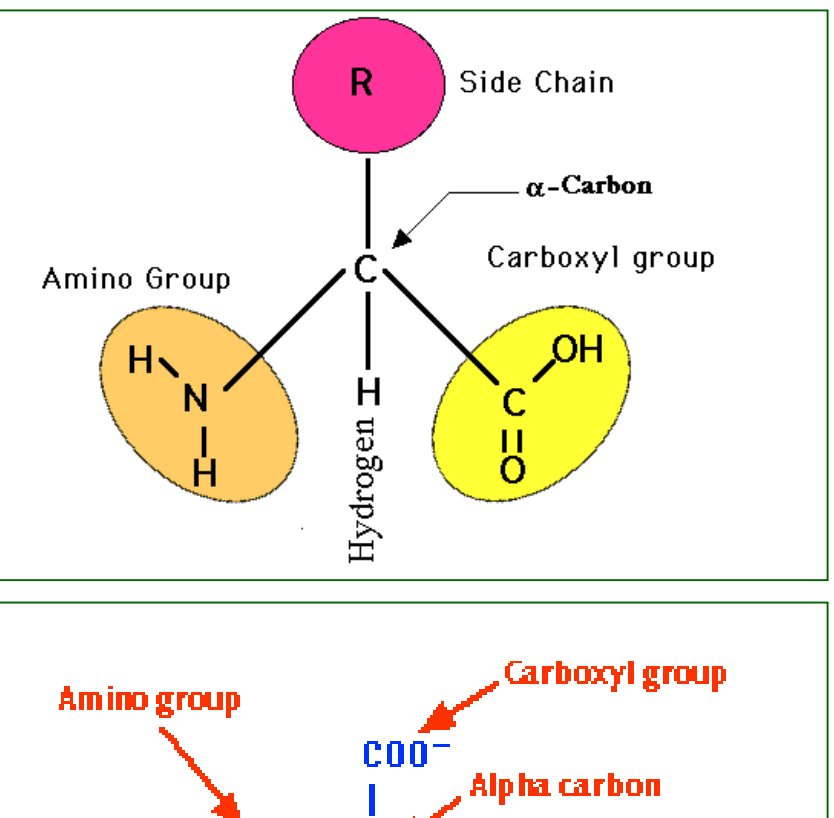

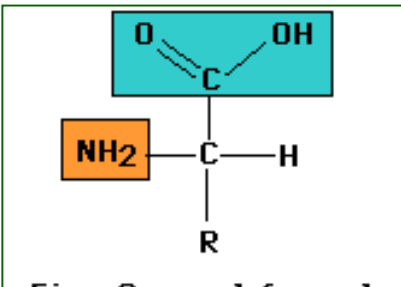

Fig. General formula for an amino acid molecule. "R" represents the variable groups that are attached to this basic molecule to make up the 20 common amino acids

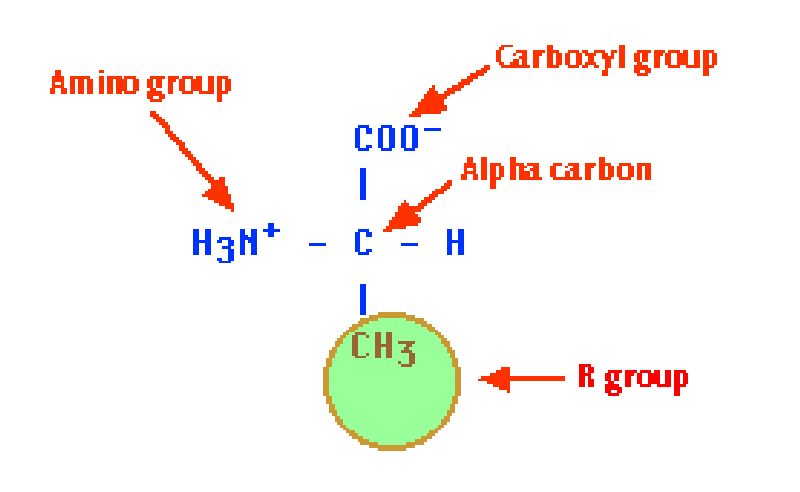

### Angles  $\phi$  and  $\psi$  in the polypeptide chain

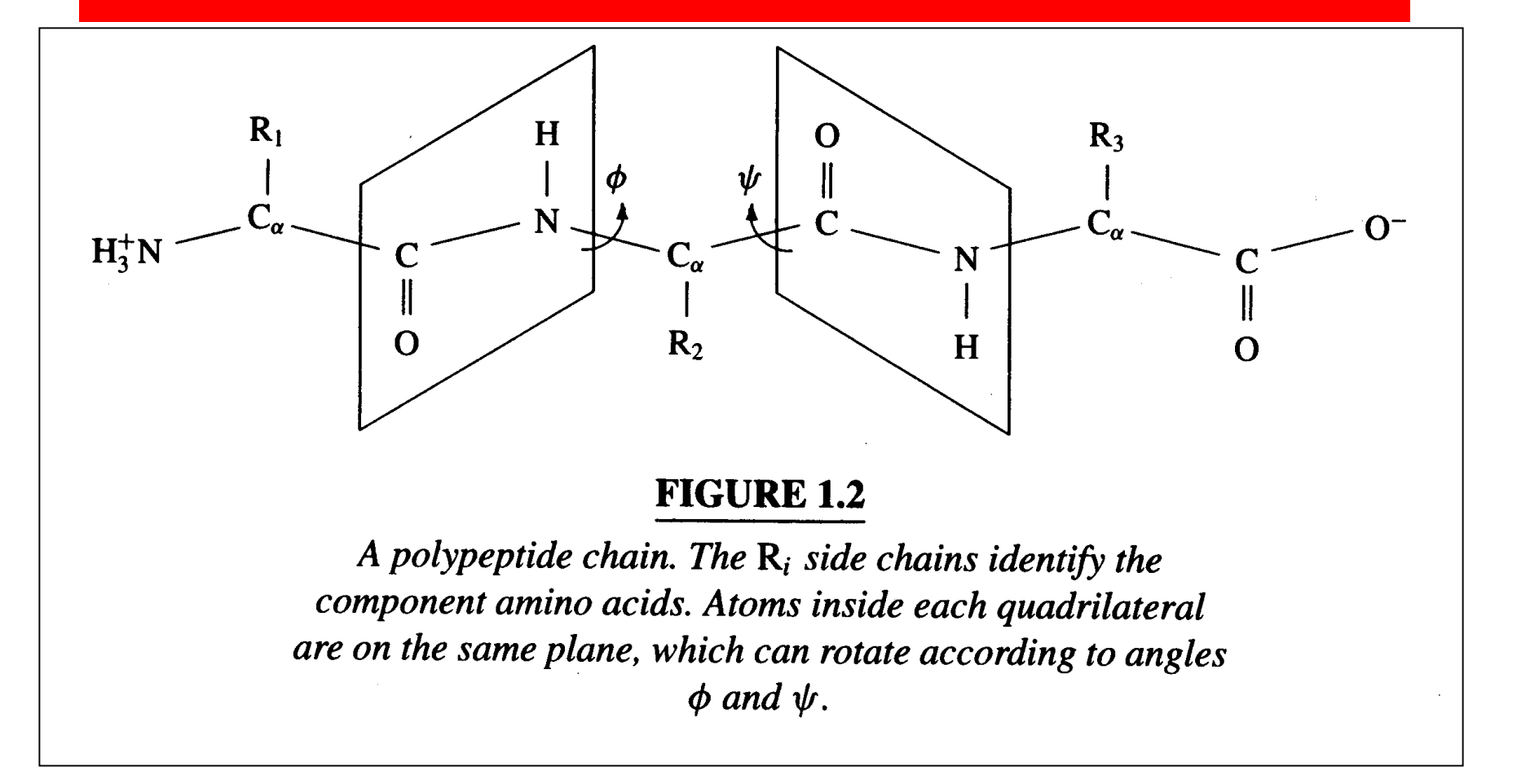

## Peptide bonds in chains of residues

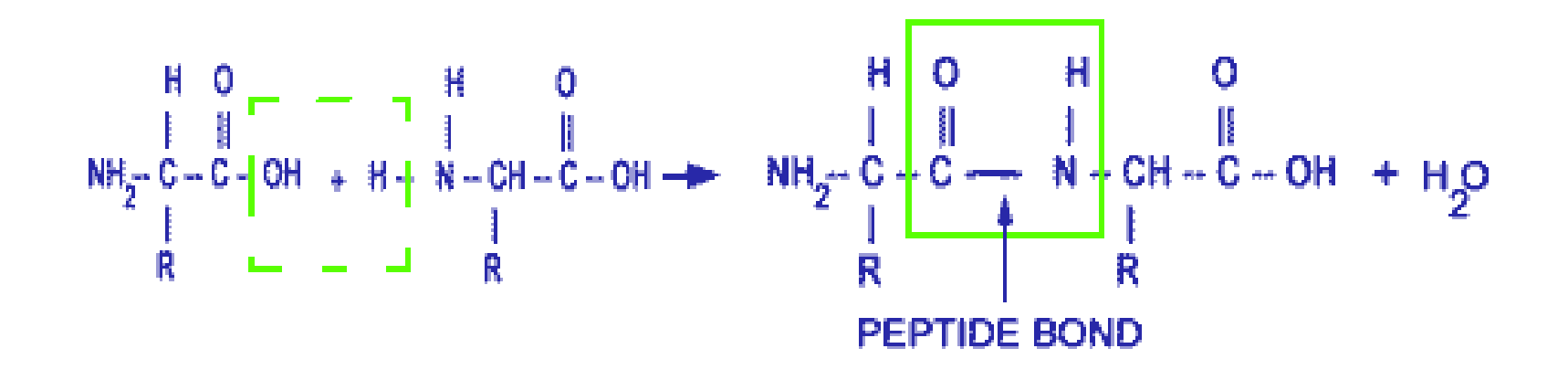

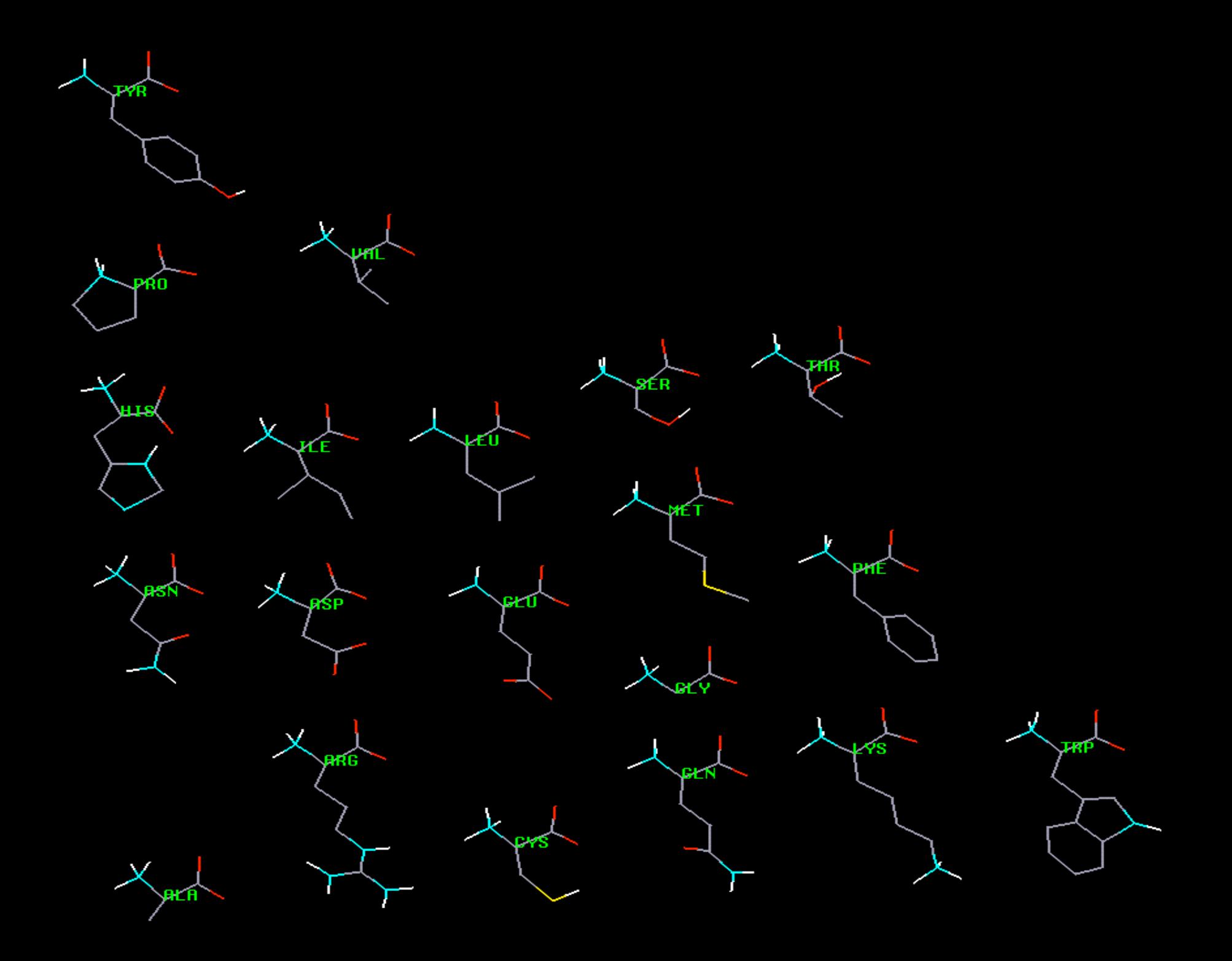

# Proteins

- **Primary structure** is the sequence of amino acid residues of the protein, e.g., Flavodoxin: **AKIGLFYGTQTGVTQTIAESIQQEFGGESIVDLNDIANADA…**
- Different regions of the sequence form local regular **secondary structures**, such as

– Alpha helix, beta strands, etc.

**AKIGLFYGTQTGVTQTIAESIQQEFGGESIVDLNDIANADA…**

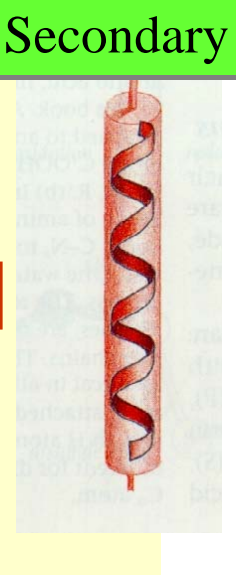

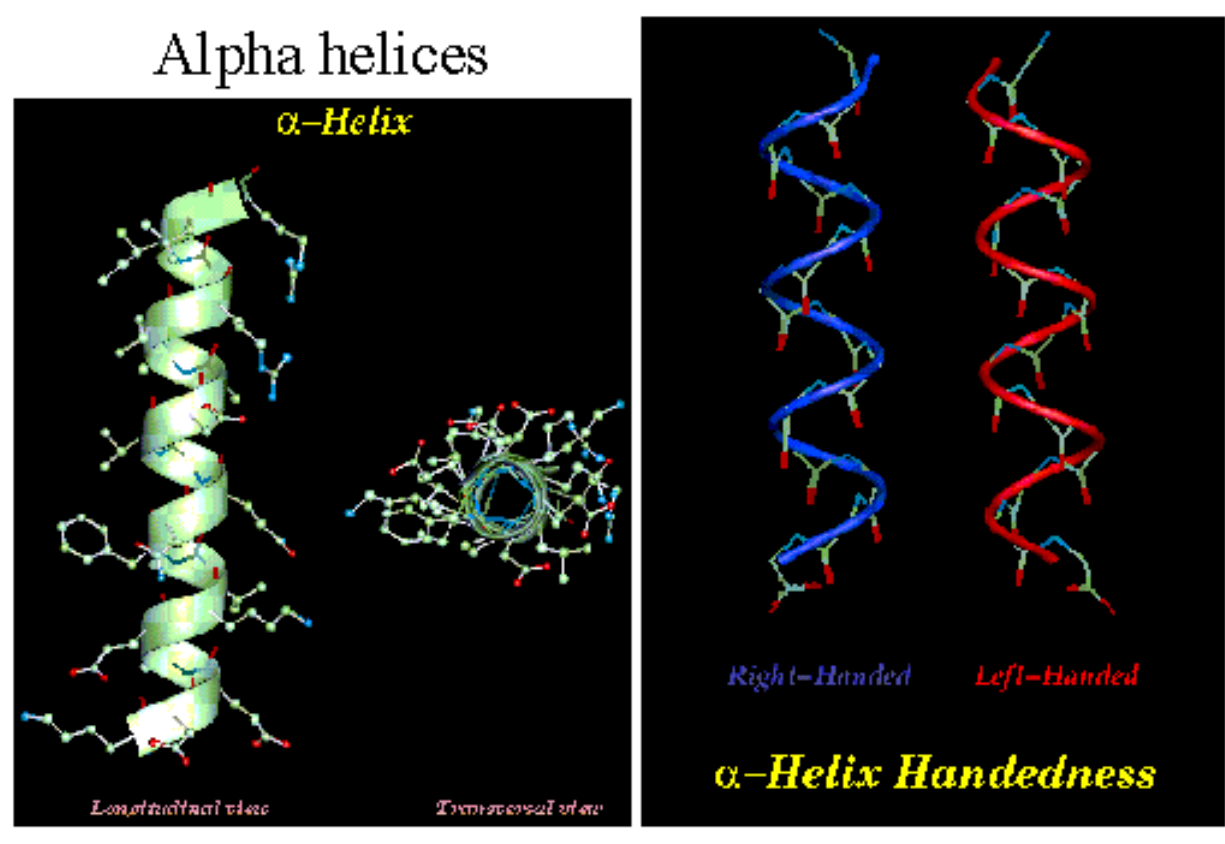

(c) David Gilbert, Aik Choon Tan, Gillea in Torrance and Mallika Veeramalai 2002  $16\,$ 

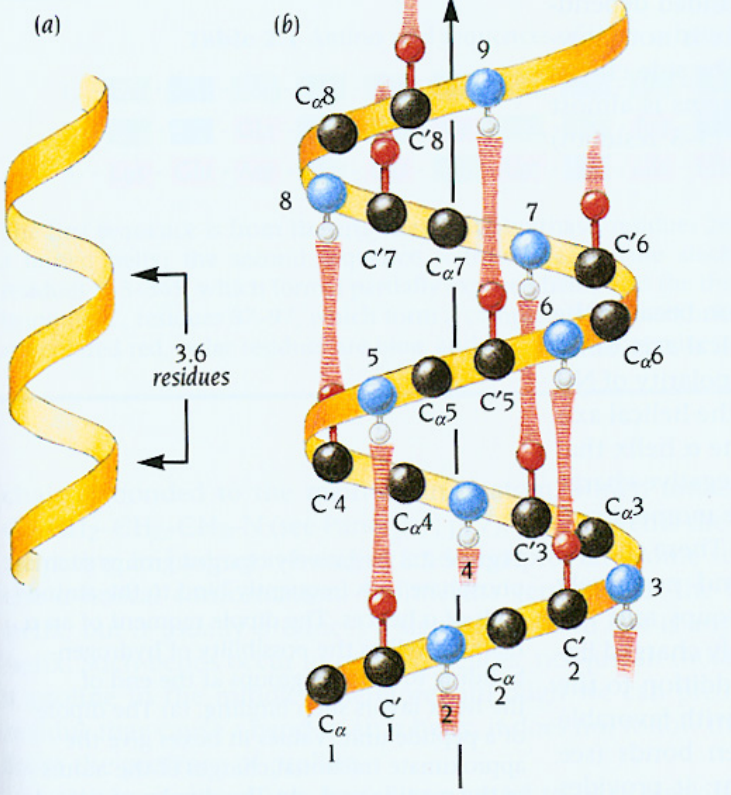

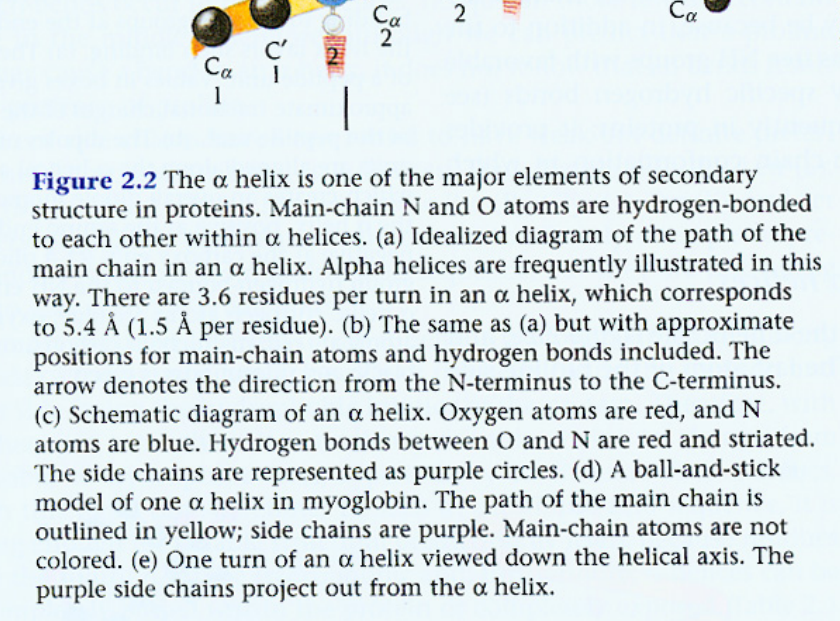

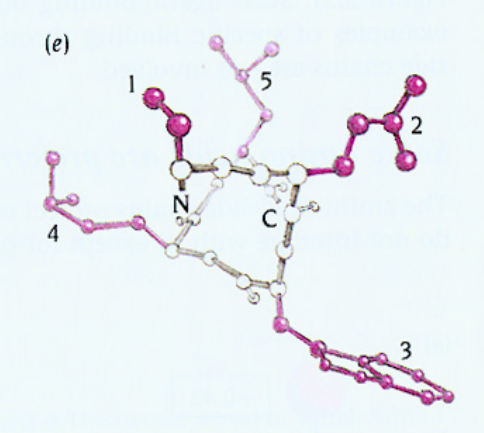

 $(d)$ 

 $\bigcirc$   $C_{\alpha}$ 

 $(c)$ 

 $\mathsf{C}$ 

# Alpha Helix

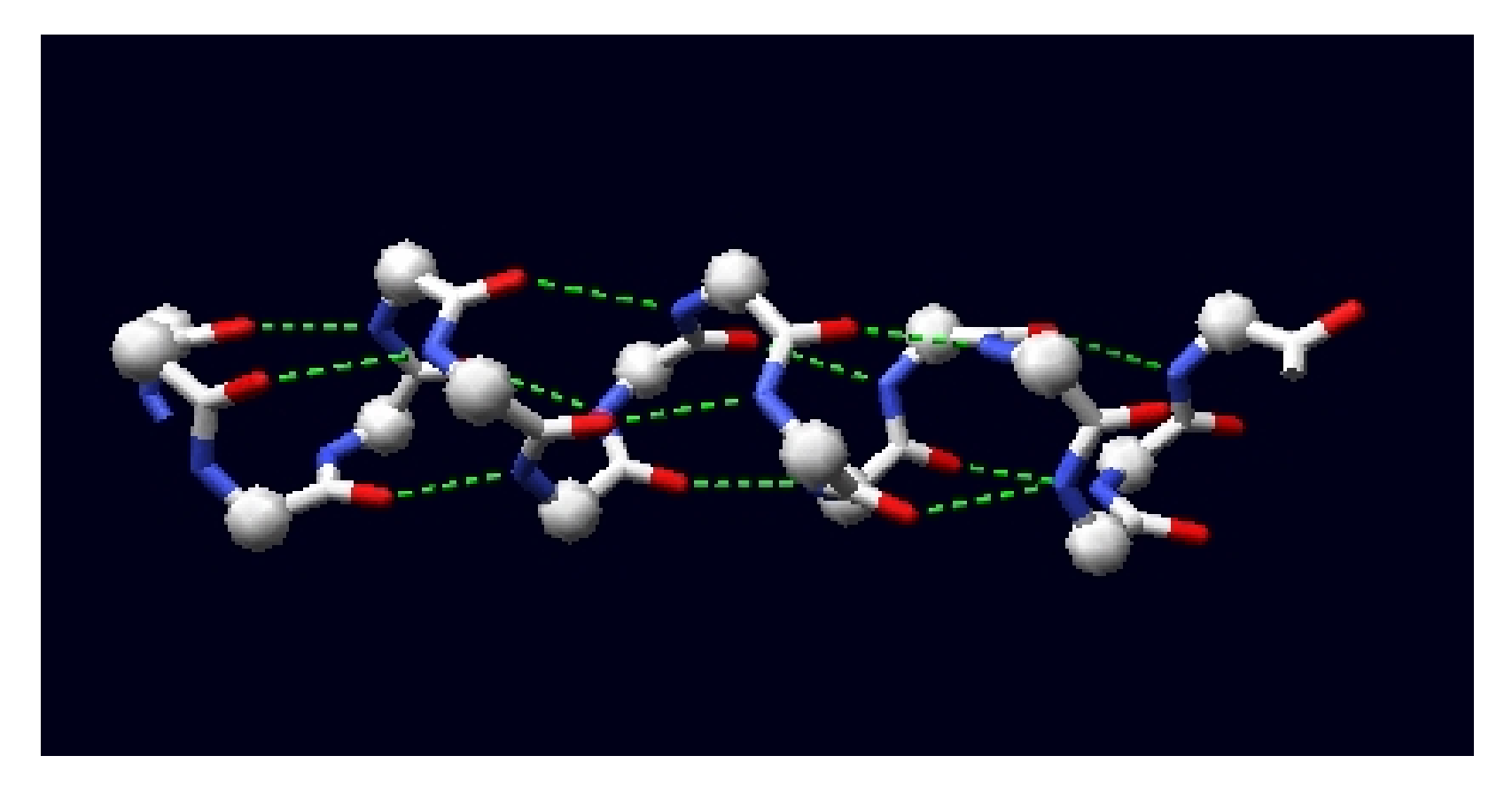

### Beta sheet

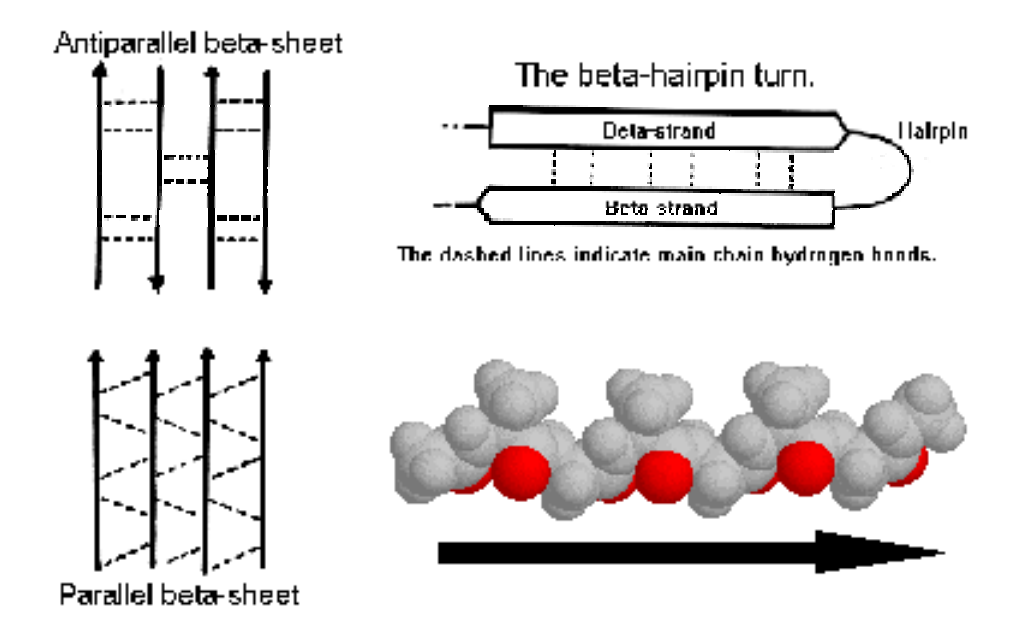

(c) David Gilbert, Aik Choon Tan, Gillea in Torrance and Mallika Veeramalai 2002 17

# Beta Strand

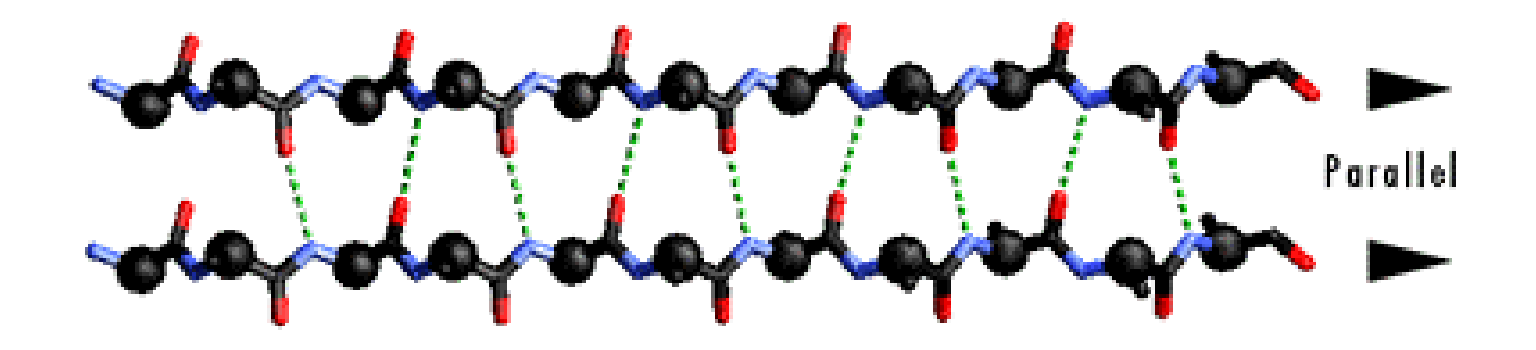

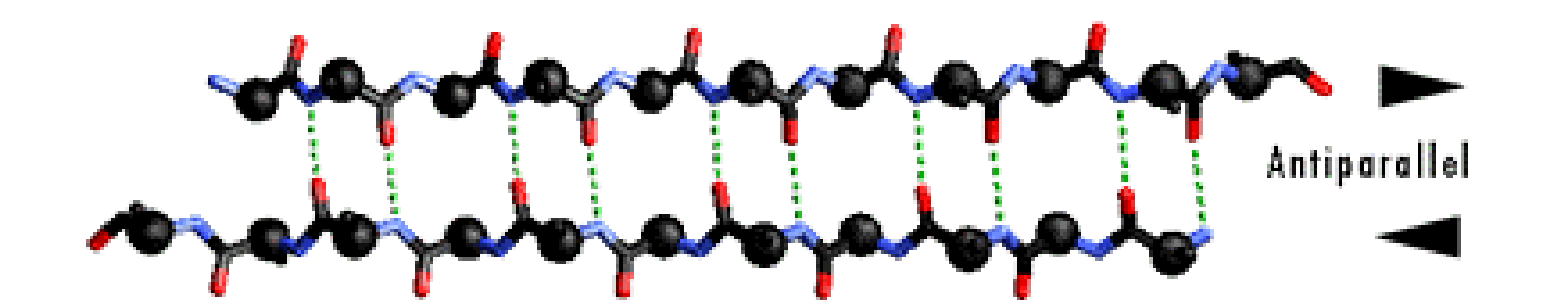

# Proteins

• **Tertiary structures** are formed by packing secondary structural elements into a globular structure.

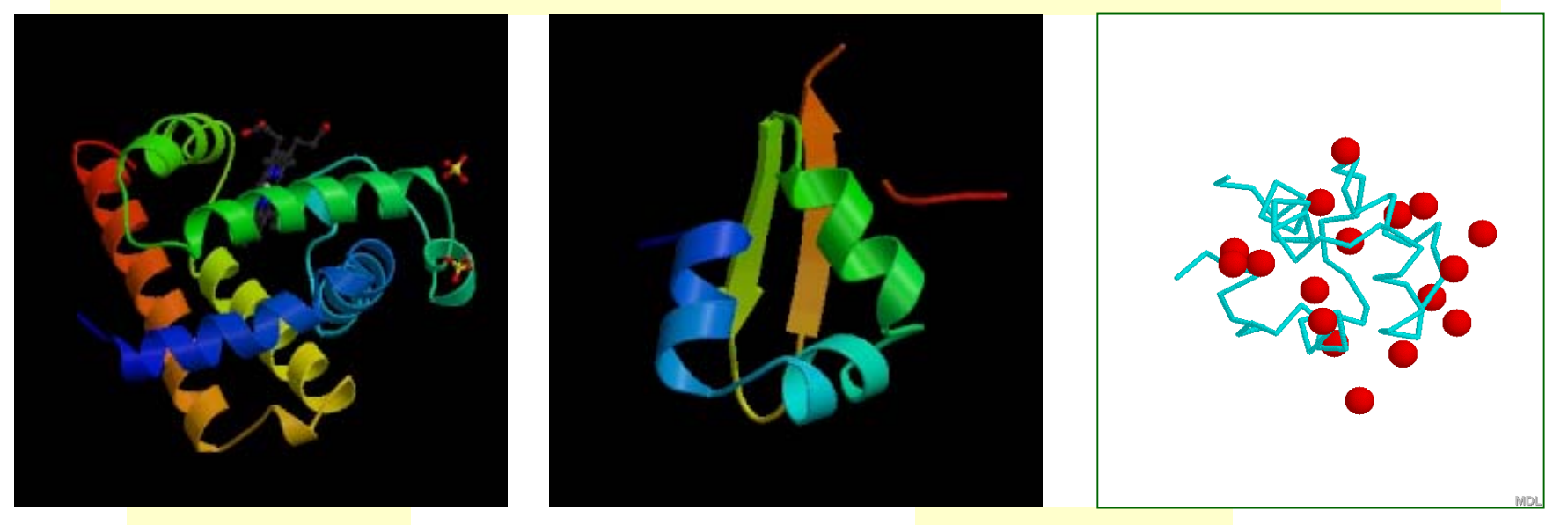

#### Myoglobin Lambda Cro

9/30/2003 CAP/CGS 5991: Lecture 6 31

### Quaternary Structures in Proteins

• The final structure may contain more than one "chain" arranged in a **quaternary structure**.

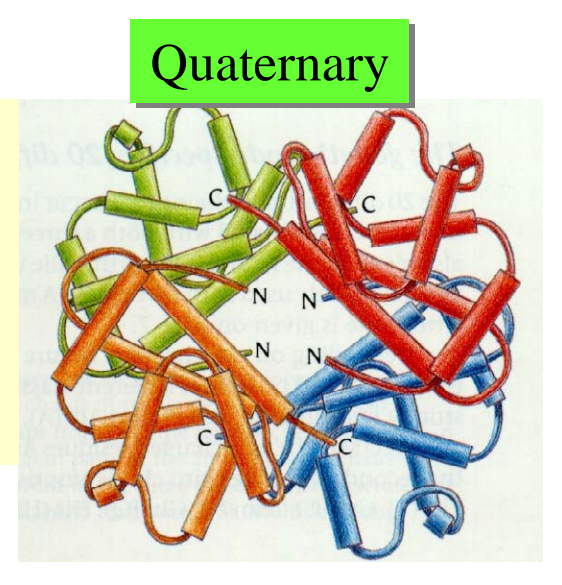

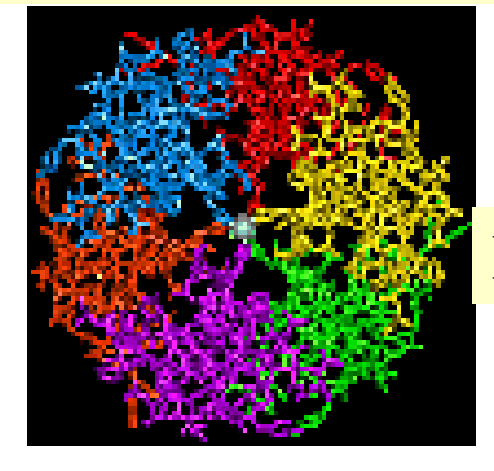

#### Insulin Hexamer

# More on Secondary Structures

### •α**-helix**

- Main chain with peptide bonds
- Side chains project outward from helix
- Stability provided by H-bonds between CO and NH groups of residues 4 locations away.
- β**-strand**
	- Stability provided by H-bonds with one or more β-strands, forming β-sheets. Needs a β-turn.

## Secondary Structure Prediction Software

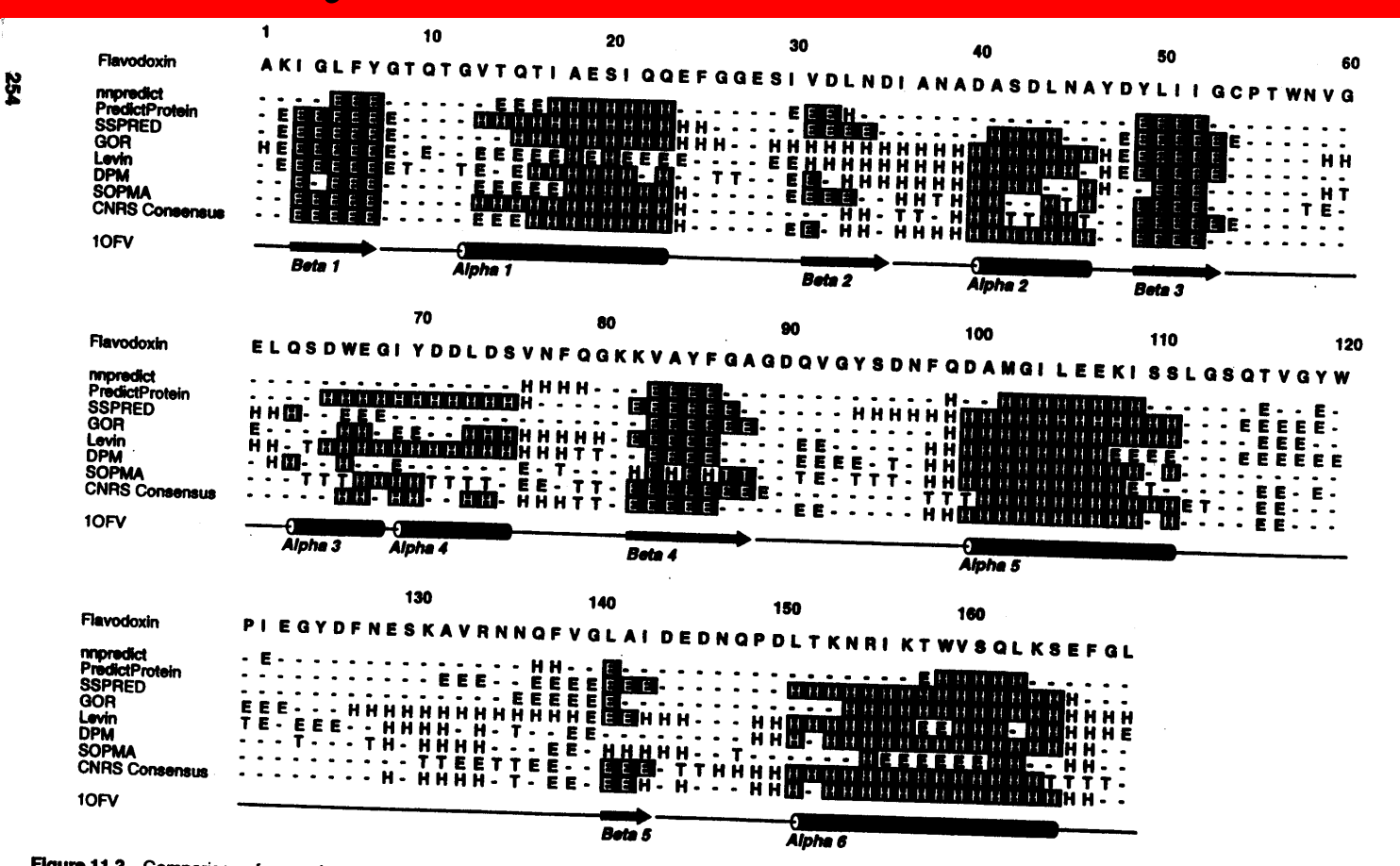

**Figure 11.3** Comparison of secondary structure predictions by various methods. The sequence of flavodoxin, an  $\alpha/\beta$  protein, was used as the query and is shown on the first line of the alignment. For each prediction, H first line of the alignment. For each prediction, H denotes an  $\alpha$  helix, E a  $\beta$  strand, T a  $\beta$  turn; all other positions are assumed to be random coil. Correctly assigned is shown on the are shown in imverse type. T are shown in inverse type. The methods used are listed along the left side of the alignment and are described in the text. At the bottom of the figure is the secondary structure assignment given in the PDB file for flavod ture assignment given in the PDB file for flavodoxin (1OFV, Smith et al., 1983).

# Active Sites

#### Active sites in proteins are usually hydrophobic pockets/crevices/troughs that involve sidechain atoms.

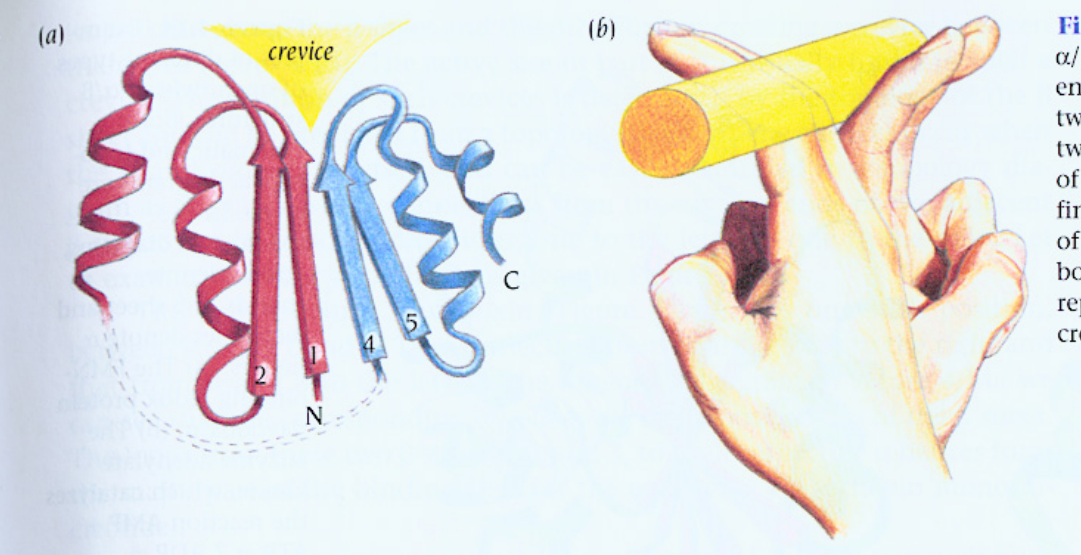

Figure 4.13 (a) The active site in open twisted  $\alpha/\beta$  domains is in a crevice outside the carboxy ends of the B strands. This crevice is formed by two adjacent loop regions that connect the two strands with  $\alpha$  helices on opposite sides of the  $\beta$  sheet. This is illustrated by the curled fingers of two hands (b), where the top halves of the fingers represent loop regions and the bottom halves represent the  $\beta$  strands. The rod represents a bound molecule in the binding crevice.

## Active Sites

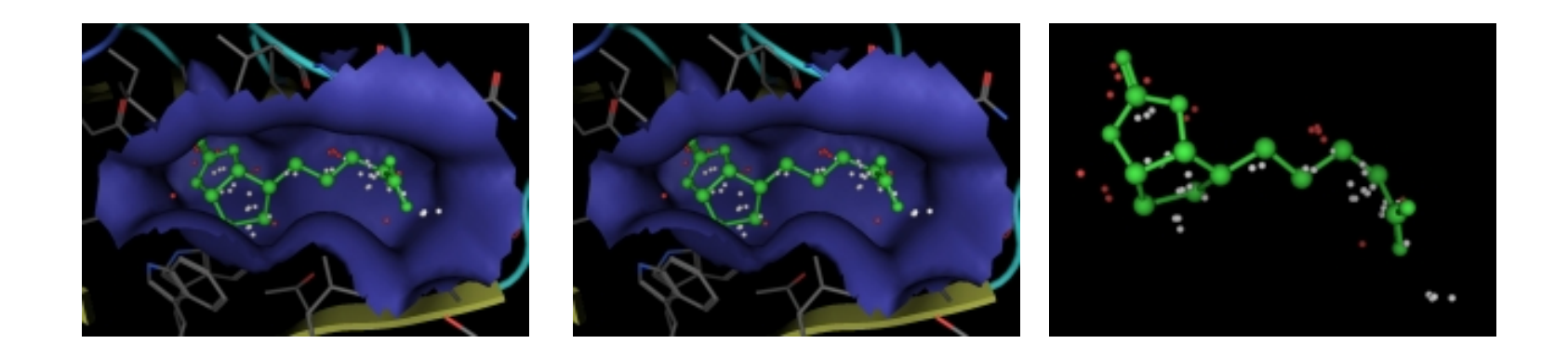

**Left** PDB 3RTD (streptavidin) and the first site located by the MOE Site Finder. **Middle** 3RTD with complexed ligand (biotin). **Right** Biotin ligand overlaid with calculated alpha spheres of the first site.

### Shift-And Method (Baeza-Yates & Gonnet)

### **Idea:** *Build a bit-matrix M* such that  $M[I,J] = 1 \Leftrightarrow P[1..I] = T[J-I+1..J]$ Thus,  $M[I,J] = 1 \Leftrightarrow (M[I-1, J-1] = 1) \& (P[I] = T[J])$

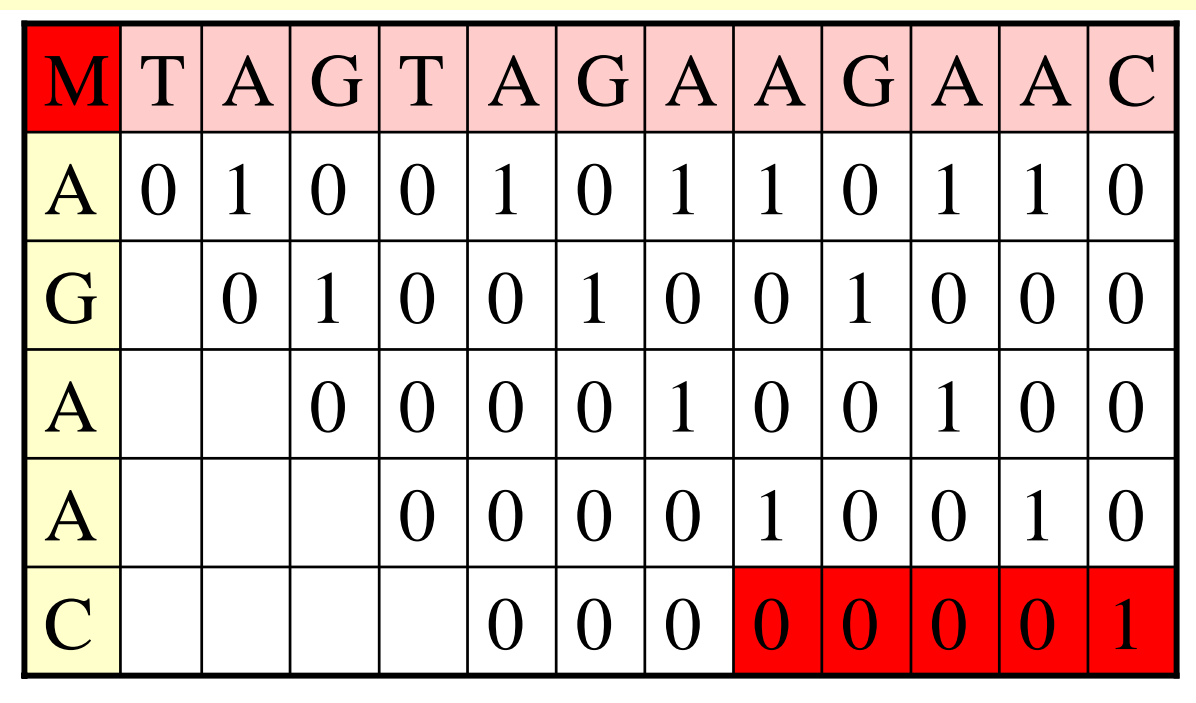

# Shift-And (Cont'd)

**Idea:** *Operate on column bit-vectors* **Step 1:** Build a bit-matrix U such that for each e ∈Σ  $U[I,e] = 1 \Leftrightarrow P[I] = e$ 

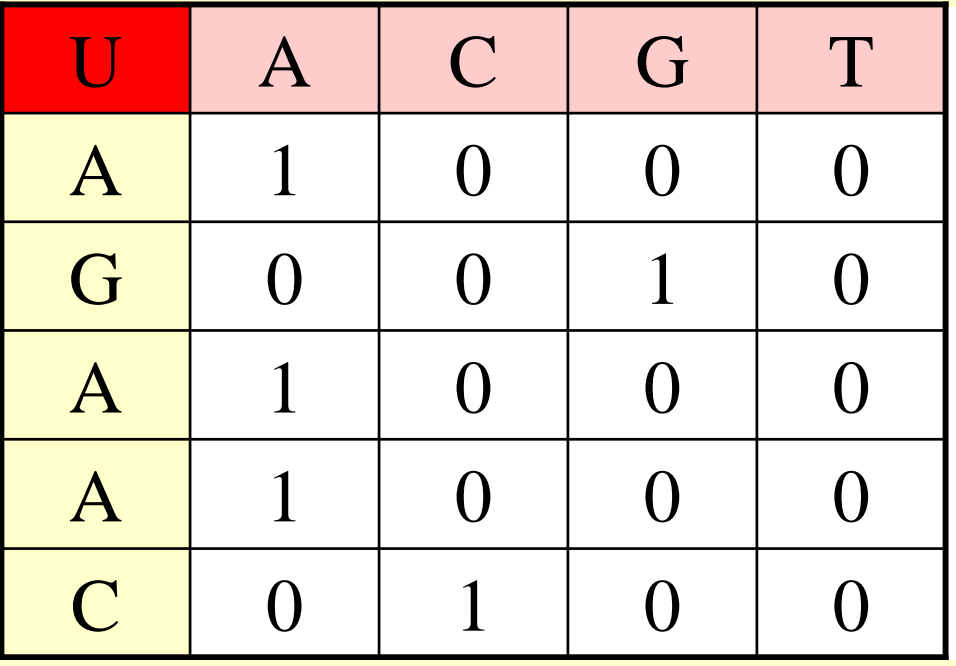

**Step 2:** M[J] = RightShift(M[J-1]) && U[T[J]]

# Shift-And (Cont'd)

#### **Step 2:** M[J] = RightShift(M[J-1]) && U[T[J]]

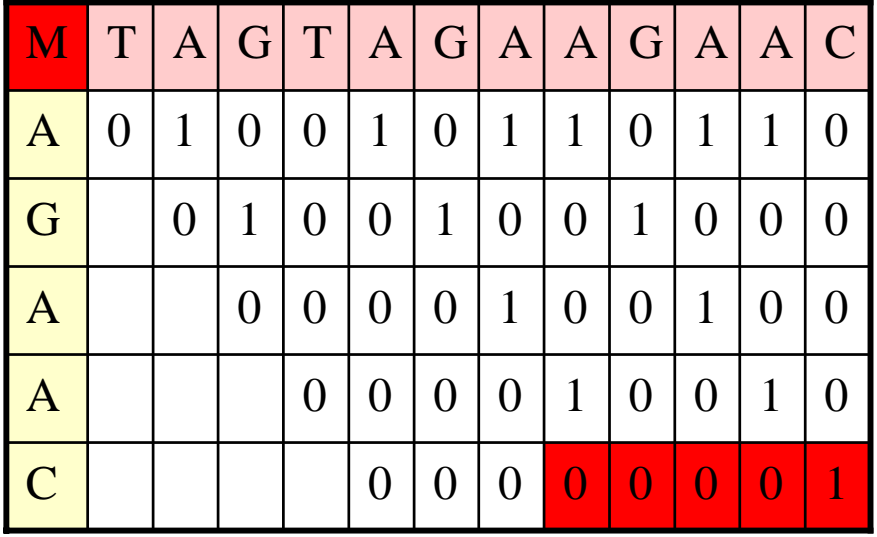

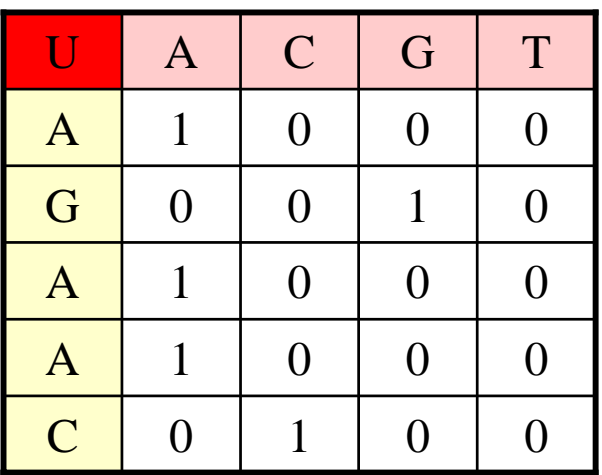

# Shift-And (Generalizations)

#### **Generalization 1:** *Wild Cards*: match all characters.

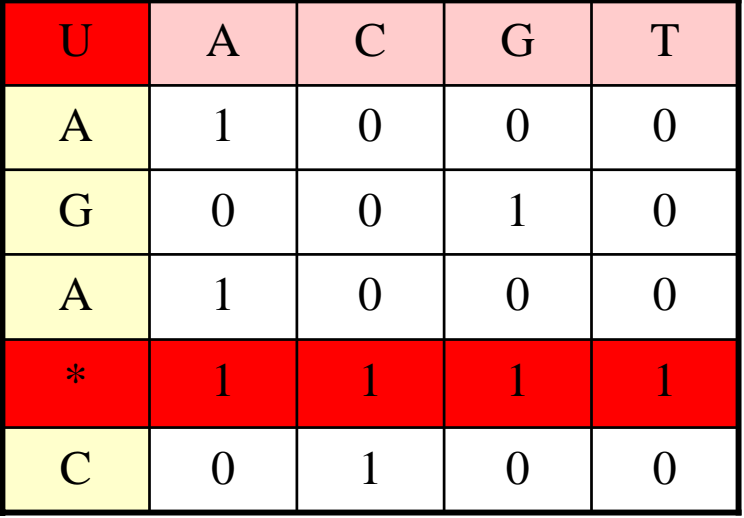

 $\bf{Generalization\ 2:}$  <u>k Mismatches</u>: Compute  $\rm M_{0},$   $\rm M_{1},$   $...,$   $\rm M_{k}$ 

 $M_{s}[J] =$  RightShift( $M_{s-1}[J-1]$  **AND** U[T[J]])  $\mathbf{OR}\ \text{M}_{_{\mathrm{S-1}}}[\text{J}]$  $\mathbf{OR}\ \text{M}_{_{\mathrm{S-1}}}[\text{J-1}]$ 

### **String Matching Methods: Overview**

### **Methods: Methods:**

- Naïve Method **O(mn)** *time*
- Rabin Karp Method **O(mn)** *time;* Fast on average.
- FSA-based m ethod **O(n+mA)** *time*
- Knuth-Morris-Pratt algorithm **O(n+m)** *time*
- Boyer-Moore **O(mn)** tim e; Very fast on average.
- Suffix Tree method; **O(m+n)** *time*
- Shift-And m ethod; Fast on average; Bit operations.